## Chapter 1 Review Questions

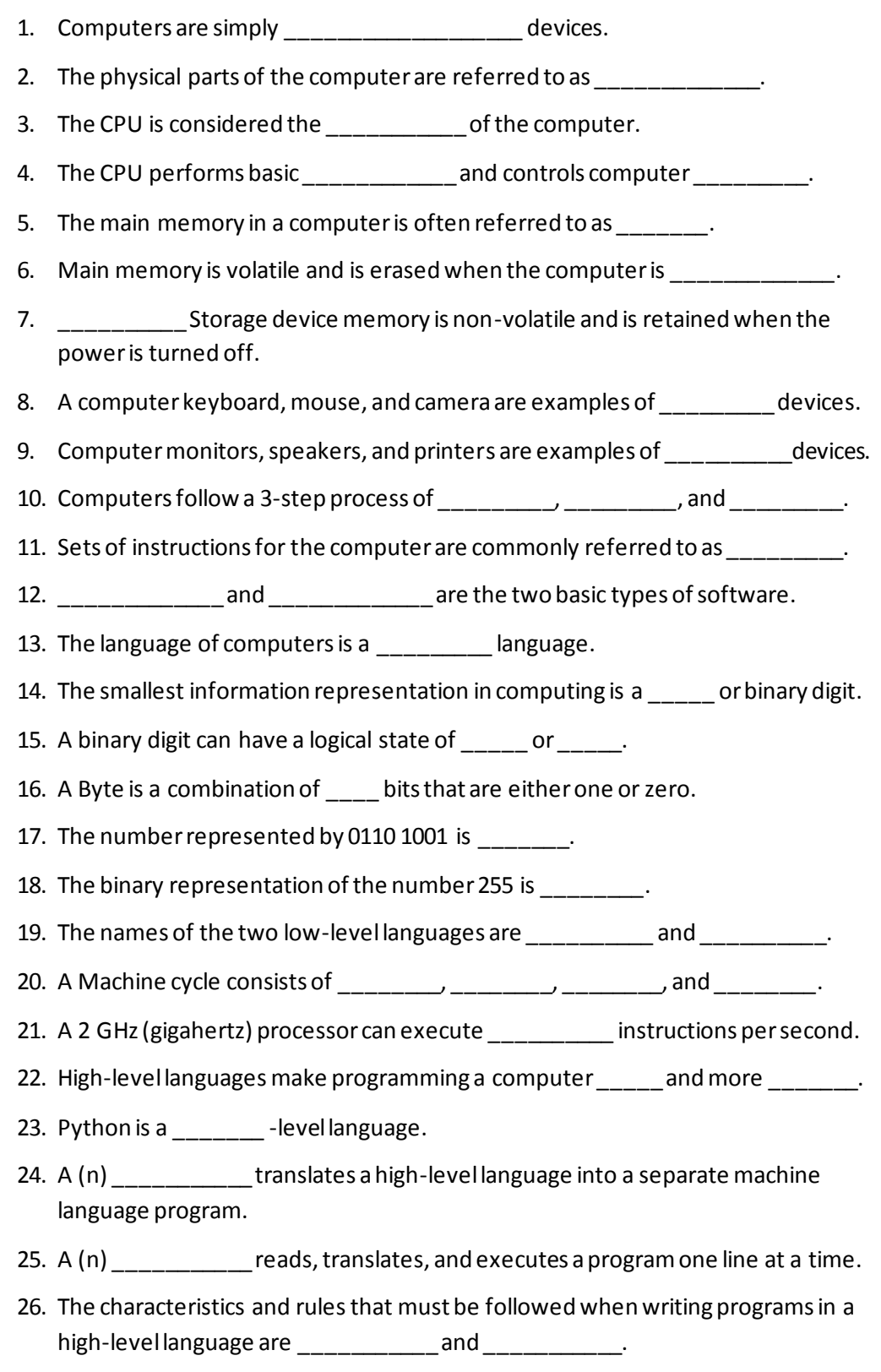

- 27. Words that are reserved in a programming language are called \_\_\_\_\_\_\_\_\_\_\_\_\_.
- 28. The rules for combining symbols, operators, and punctuation in a programming language are referred to as the languages \_\_\_\_\_\_\_\_\_\_.
- 29. Plan, design, develop, test, and evaluate are the five steps in the development process.
- 30. A shorthand version of the steps to complete a task in a computer program is called \_\_\_\_\_\_\_\_\_\_\_\_\_\_\_\_\_\_\_\_\_\_\_\_.
- 31. A set of logical steps taken to complete a task is called an  $\blacksquare$
- 32. The act of discerning in detail from the requirements what the program is to accomplish is called \_\_\_\_\_\_\_\_\_\_\_\_\_\_\_\_\_\_\_ \_\_\_\_\_\_\_\_\_\_\_\_\_\_\_\_\_\_\_\_.
- 33. The four steps in the Software Development Life-cycle are \_\_\_\_\_\_\_, \_\_\_\_\_\_\_, \_\_\_\_\_\_\_\_\_\_, and \_\_\_\_\_\_\_\_\_.
- 34. The two types of programming errors are and errors.

## Chapter 1 Exercises

- 1. Explain the differences between main memory and secondary storage.
- 2. List at least three (3) input devices.
- 3. List at least three (3) output devices.
- 4. List the two (2) types of software.
- 5. Write the word Python in binary.
- 6. Write the binary representation for the number 176.
- 7. List the two low level languages.
- 8. List the four steps in a machine cycle.
- 9. List the four steps in the Software Development Life Cycle
- 10. Write the pseudocode for the steps required to determine the total price for some number of items priced at \$9.00 each with a 7% sales tax.
- 11. Draw a flow chart of the steps in exercise 2 above.
- 12. What is the purpose of a source code repository?
- 13. List the five phases of the Agile Development cycle.
- 14. Explain the difference between logic and syntax errors.